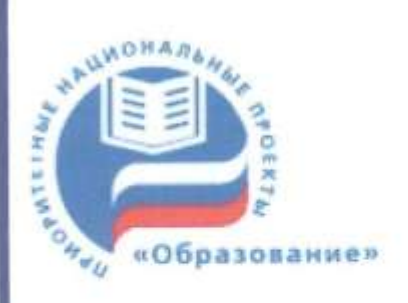

ПРИОРИТЕТНЫЙ НАЦИОНАЛЬНЫЙ ПРОЕКТ «ОБРАЗОВАНИЕ»

## КОНКУРС НА ПОЛУЧЕНИЕ ДЕНЕЖНОГО ПООЩРЕНИЯ ЛУЧШИМИ УЧИТЕЛЯМИ КРАСНОДАРСКОГО КРАЯ

4. Критерий « обеспечение высокого качества организации образовательного процесса на основе эффективного использования современных образовательных технологий, в том числе информационных технологий»

# Степаненко Галина Олеговна,

учитель истории и обществознания MEOY COШ № 6 станицы Кущёвской Краснодарского края

> станица Кущёвская 2013

Учитель истории и обществознания MEOУ COIII №6 Кущевского района Г.О. Степаненко

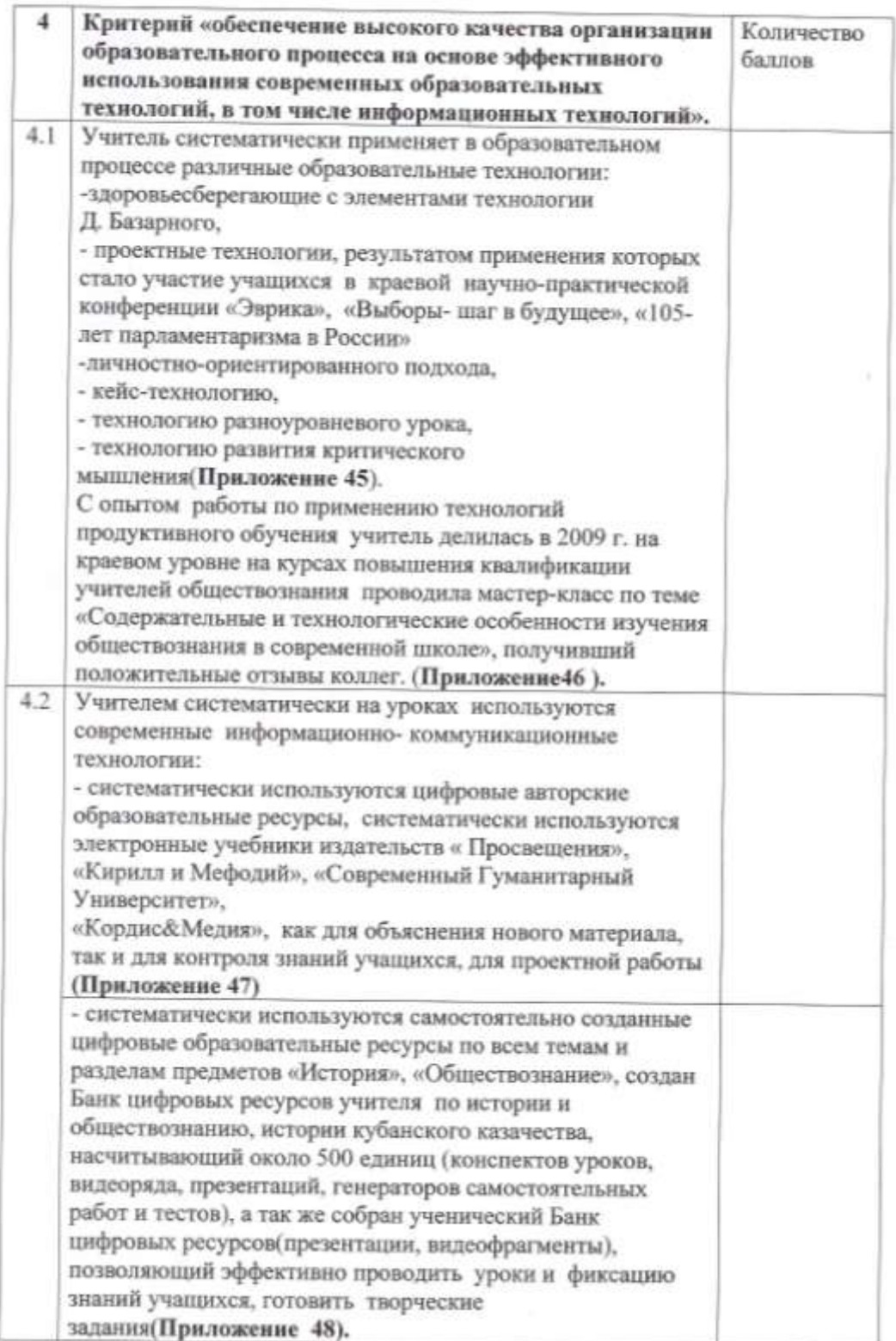

Учатель истории и общественными MBOV COEII Ne6 Кущевского района Г.О. Степаненко

- использует сеть Интернет для информационной поддержки образовательного процесса и подготовки тематических классикск часов, с 2009 г. учитель систематически использует информационные методы фиксации учебных достижений учащихся средствами ИКТ в форме электронного дневника. - учитель с 2012 г. имеет в сети Интернет свой собственный сайт http://nsportal.ru/stepanenko-galina-olegovna , постоянно и разносторонне ведет его, участвует в обсуждениях педагогического сообщества, ведет свой блог, разместила свои методические материалы к урокам истории и обществознания, также разместила материалы своих учеников в проекте сайта для одаренных детей «Алые napyca». (Приложение 49а, 49б, 49в, 49г, 49д).

Директор МБОУ СОШ №6

В.В. Триус

Управления образованием администрации мунациянтыного образования Кушевский район Mynummanning frogwerite общенбрязовательное учреждение средиля общеофинавительний HINORA No 6<br>WHO 2540014226<br>OFPIS 1022201211772 352031, Крислодорский край Кущёвский район ст. Кущёвская, yn. Kyúdanness, 48. pic  $H = 174 - 14.032013$ in 746 **LOT** 

дана Степаненко Галине Олеговне, учителю истории и обществознания общеобразовательного Муниципального бюджетного учреждения средней общеобразовательной школы № 6 ст. Кущёвской Краснодарского края, в том, что на основании посещенных открытых уроков, мастер-классов на школьном, муниципальном и краевом уровнях в период с 2009 г. по 2012 г. можно заключить. что действительно данный учитель в своей работе использует следующие образовательные технологии:

- здоровьесберегающие с элементами технологии Д. Базарного,

- проектные и исследовательские технологии, результатом применения которых является результативное участие учащихся в краевой научно-практической конференции «Эврика», краевых и федеральных конкурсах исследовательских работ: «105-летие развитие парламентаризма в России», «Отечество», «Человек в истории»,

-личностно-ориентированного подхода.

- кейс-технологию,

- технологию разноуровневого урока,

- технологию проблемного обучения.

С опытом работы по применению технологий продуктивного обучения учитель делилась в 2009 г. на краевом уровне на курсах повышения квалификации учителей обществознания проводила мастер-класс по теме «Содержательные и технологические особенности изучения обществознания в современной школе», получивший положительные отзывы коллег.

В 2012 г. Галина Олеговна, участвуя в муниципальном конкурсе «Мой лучший урок» и став его призером, еще раз подтвердила высокий уровень владения образовательными технологиями и современными методиками преподавания истории и обществознания.

Директор МБОУ СОШ №6

0ppm<sup>-</sup>

В.В. Триус

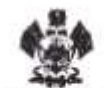

19

Денчртамент образования и нау ж Красноаярского края Государственное образовательное учреждение дополнительного профессионального обвазования (лицензия № 12/36 от 25.06.2004г.)<br>Россия, 350080, г. Краснодар, ул. Сормовская, 167<br>тел./ф.: (861) 232-85-78 e-mail: idppo@kubannet, ru

2.0.11. PP  $y_0$  a-20/ tant

## СПРАВКА

Дана Степаненко Галине Олеговне, учителю истории и обществознания МОУ СОШ №6 ст. Кущевской в том, что она проводила 24.11.2009 г. открытый урок в 11 «Б» классе по теме: «Социальный контроль» в рамках курсов повышения квалификации учителей обществознания по теме: «Содержательные и технологические особенности изучения обществознания в современной школе» с 16.11.2009 г. по 26.11.2009 г. в ст. Кущевской с последующим обсуждением и выступила с обобщением своего педагогического опыта.

## ų,

Руководитель курсов: методист кафедры обществоведческих дисциплин Голикова Н.Ю.

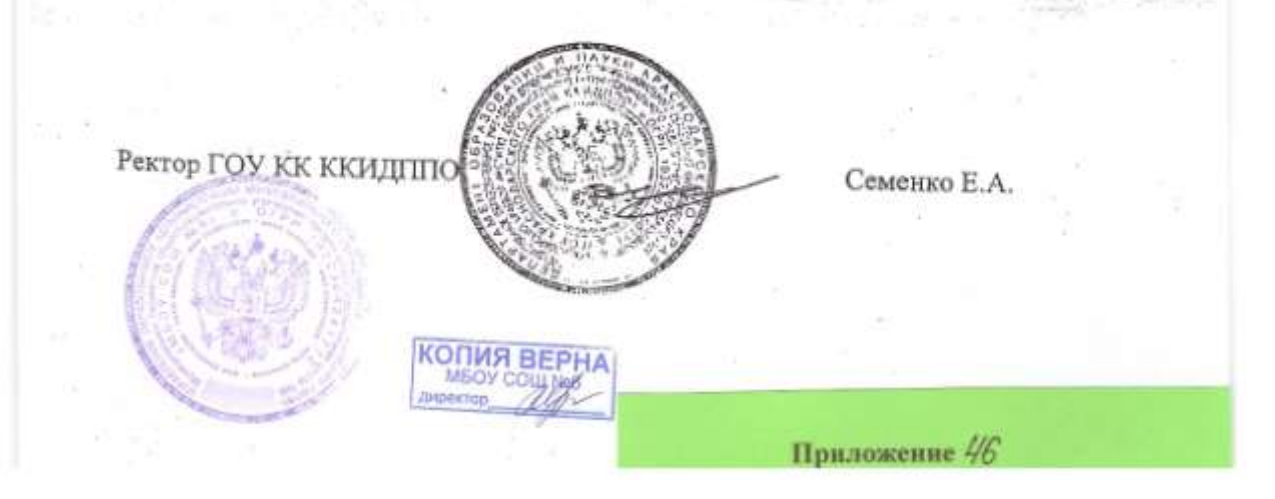

7/проловия образованиям aztaral-decignitivar argemumentes acco облазньония Киревский пайлы Муницияльное бодостин , обласобрязнявате даленучраждение средная общеебразваательная Кущёвский рабом ст. Хушбаская, ул. Куббышава, 48.  $\frac{1}{2}$  $m$   $f15 = m$   $f403200$  $-10$   $m_{\text{max}}$   $m_{\text{max}}$ 

### **CITPARKA**

дана Степаненко Галине Олеговне, учителю истории и обществознания Муниципального бюджетного общеобразовательного учреждения средней общеобразовательной школы № 6 ст. Кущёвской Краснодарского края, в том, что она систематически на уроках используются современные информационно- коммуникационные технологии:

- систематически используются цифровые авторские образовательные ресурсы. систематически используются электронные учебники издательств « Просвещения», «Кирилл и Мефодий», «Современный Гуманитарный Университет», «Кордис&медия», как для объяснения нового материала, так и для контроля знаний учащихся, для проектной работы

Start Ban Директор МБОУ СОШ №6

Um

В.В. Триус

Управление образвальное азимні грацыі мунацыяльным<br>«Радова» ні Кущёвский робок Morrismanano Ganziovino инденбразовательное учатыхония средная общенбразонятельним  $\begin{array}{r} \text{mionark } \mathcal{N}_7 \, \text{d} \\ \text{mion z346612224} \\ \text{GCP10 1022304241712} \end{array}$ 382031, Kpaenošaporub rpaš Кушдеский рабок ст. Кушбаская. ул. Куббышева, 48. ph vo 176 on 14 03 2013  $\alpha$  for  $\alpha$  and  $\alpha$  and  $\alpha$ 

дана Степаненко Галине Олеговне, учителю истории и обществознания Муниципального бюджетного общеобразовательного учреждения средней общеобразовательной школы № 6 ст. Кущёвской Краснодарского края, в том, что на основании посещенных открытых уроков, мастер-классов школьного, районного и краевого уровней, внеклассных мероприятий, а так же анализа выступлений данного учителя на семинарах, заседаниях ШМО, РМО учителей истории и обществознания можно сделать вывод о том, что Галина Олеговна действительно владеет компьютерными технологиями и имеет авторский Банк цифровых ресурсов, насчитывающий около 500 единиц, и ученический Банк цифровых ресурсов по темам истории, обществознания, права, экономики, предпринимательства, внеклассных мероприятий.

Банк цифровых ресурсов по теме «Социальная сфера для подготовки учащихся к ЕГЭ по обществознанию» рекомендован для использования учителям обществознания Кущевского района в 2011 г.

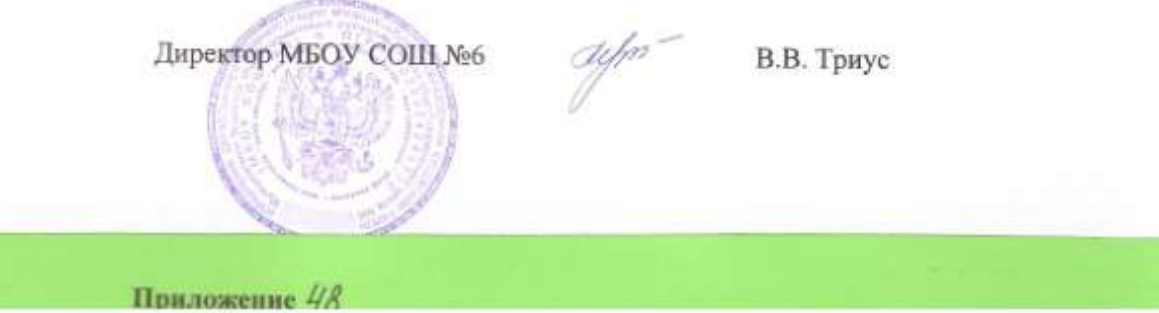

Управления образованием администрации мулиципального образования Хутибыский район. Мунинова-кое бщающие «Лицеобразоватульное 45 Dec 110 B H C 200 B H L obater's a marrenament 352031, Keepindeportal Kpell Кущевский район сет. Кушовталя. ул. Куйбышева, 48. pit. 10 177 11 14 03 2013 Hen Neurannia Martin Communication

дана Степаненко Галине Олеговне, учителю истории и обществознания Муниципального бюджетного общеобразовательного учреждения средней общеобразовательной школы № 6 ст. Кущёвской Краснодарского края, в том она систематически использует самостоятельно созданные цифровые образовательные ресурсы по всем темам и разделам предметов «История», «Обществознание», создан Банк цифровых ресурсов по истории и обществознанию, истории кубанского казачества. Банк цифровых ресурсов учителя около 500 единиц (конспектов уроков, видеоряда, презентаций, генераторов самостоятельных работ и тестов), а так же собран ученический Банк цифровых ресурсов (презентации, видеофрагменты). Это позволяет учителю эффективно проводить уроки и фиксацию знаний учащихся, рефлексию, готовить творческие задания.

aym-

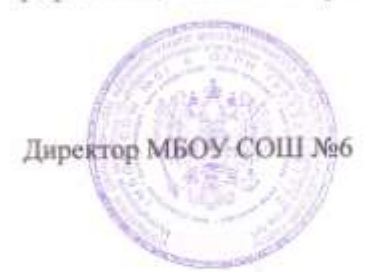

В.В. Триус

Укравление образованиям администрации измещивального efeatobarre Eguitacion pailor Мунициплански бражетник айщеобразовательное хурождение средній общеобразовательной илоли № 6<br>| ино 2240013226<br>| ОГРН 1022304241773<br>| 352031, Краснодарский храд Кушелский район от, Куробиокая,<br>ул. Куйбышева, 48. ble 10 HB = 14.03.2013 07.00 07

дана Степаненко Галине Олеговне, учителю истории и обществознания Муниципального бюджетного общеобразовательного учреждения средней общеобразовательной школы № 6 ст. Кущёвской Краснодарского края, в том что учитель использует сеть Интернет для информационной поддержки образовательного процесса и подготовки тематических классных часов,

с 2010 г. учитель систематически использует информационные методы фиксации учебных достижений учащихся средствами ИКТ в форме электронного дневника.

 $\mathcal{U}_{m}$ 

**CAMPLES** Директор МБОУ СОШ №6

В.В. Триус

Приложение 4/07

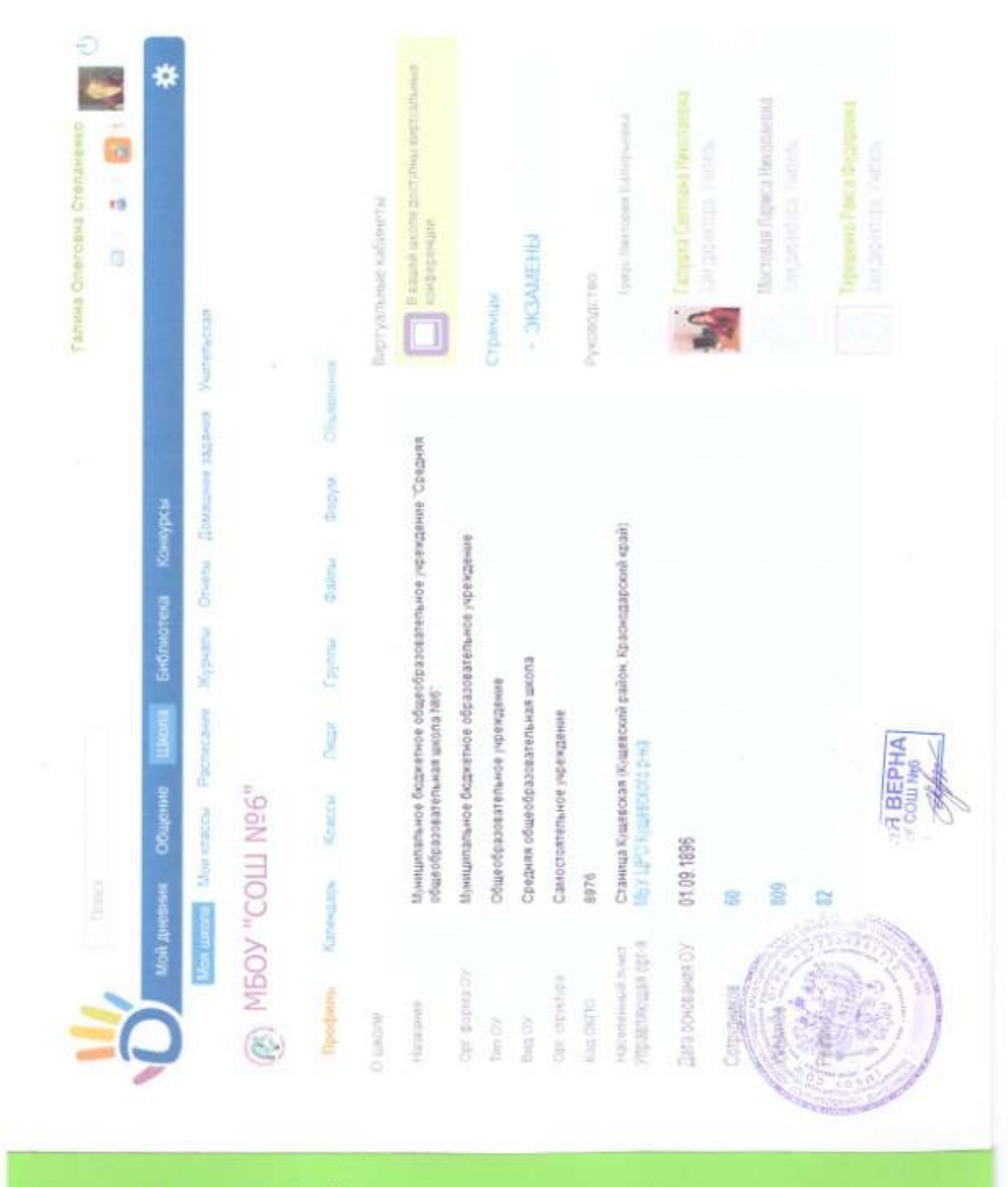

Virgination of pubboarding вданнистрации мухицикличного<br>- образодания Худбислий район Мунициплацион баджетись общем/да ісклютивное улина» (Пи продняя)<br>«Власт он — станица  $\begin{array}{r} \begin{array}{r} \text{MISTS} \to 0.4 & 0.4 \\ \text{MISTS} \to 0.4 & 0.4772 \\ \text{MISTS} \to 0.4 & 0.4772 \\ \text{MISTS} \to 0.4 & 0.4772 \\ \text{MISTS} \to 0.4 & 0.47720 \\ \text{MISTS} \to 0.4 & 0.47720 \\ \text{MISTS} \to 0.4 & 0.47720 \\ \end{array} \end{array}$ yn, Kyphanonez, 48. p/e.  $-179 - 14.032013$  $(120 - 0)$ 

дана Степаненко Галине Олеговне, учителю истории и обществознания Муниципального бюджетного общеобразовательного учреждения средней общеобразовательной школы № 6 ст. Кущёвской Краснодарского края, в том что, учитель с 2012 г. имеет в сети Интернет свой собственный сайт http://nsportal.ru/stepanenko-galina-olegovna, постоянно и разносторонне ведет его, участвует в обсуждениях педагогического сообщества, ведет свой блог, разместила свои методические материалы к урокам истории и обществознания, также поместила материалы своих учеников в проекте сайта для одарённых детей «Алые паруса».

Директор МБОУ СОШ №6

 $\alpha p$ 

В.В. Триус

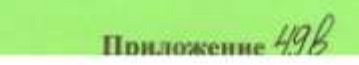

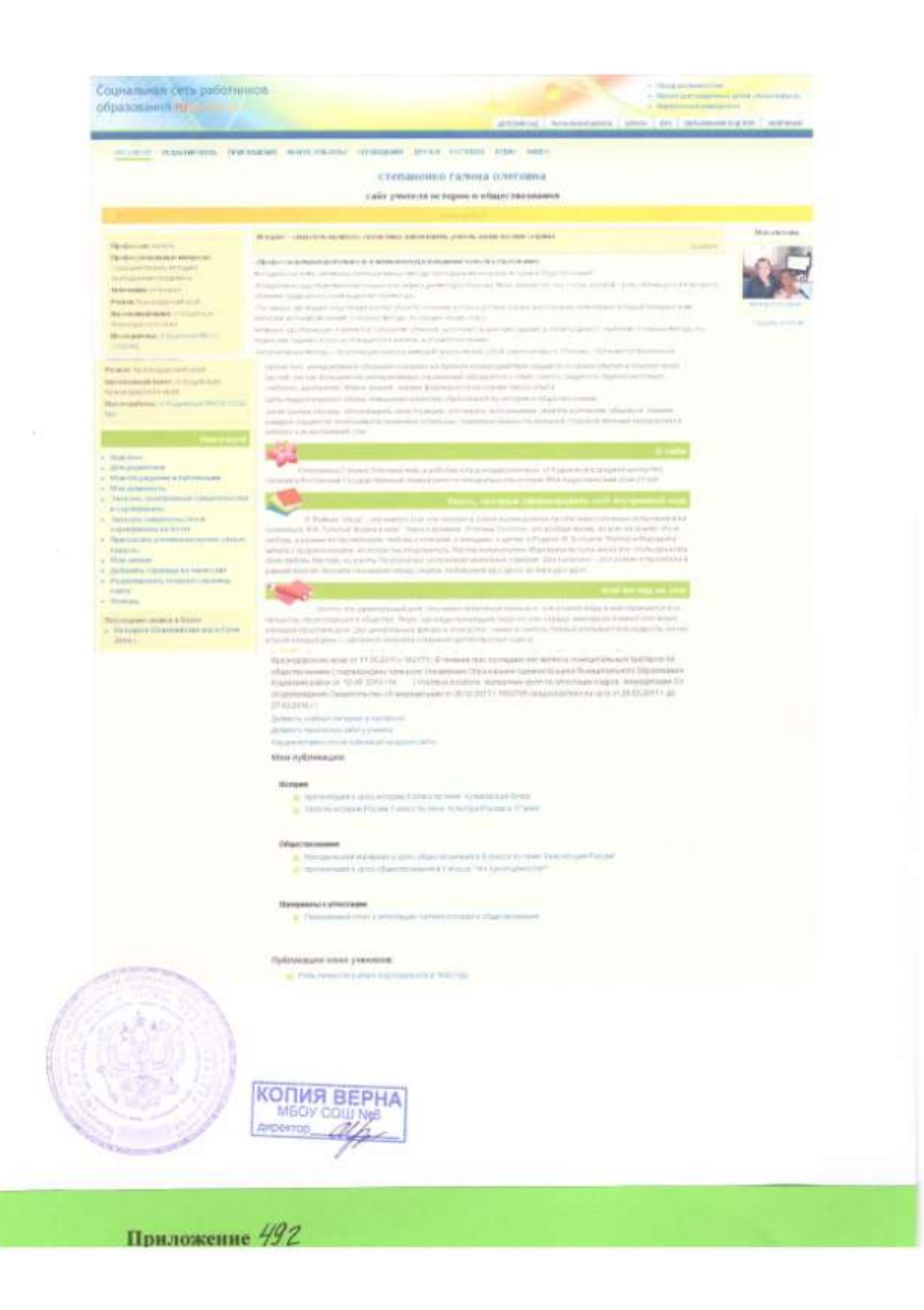

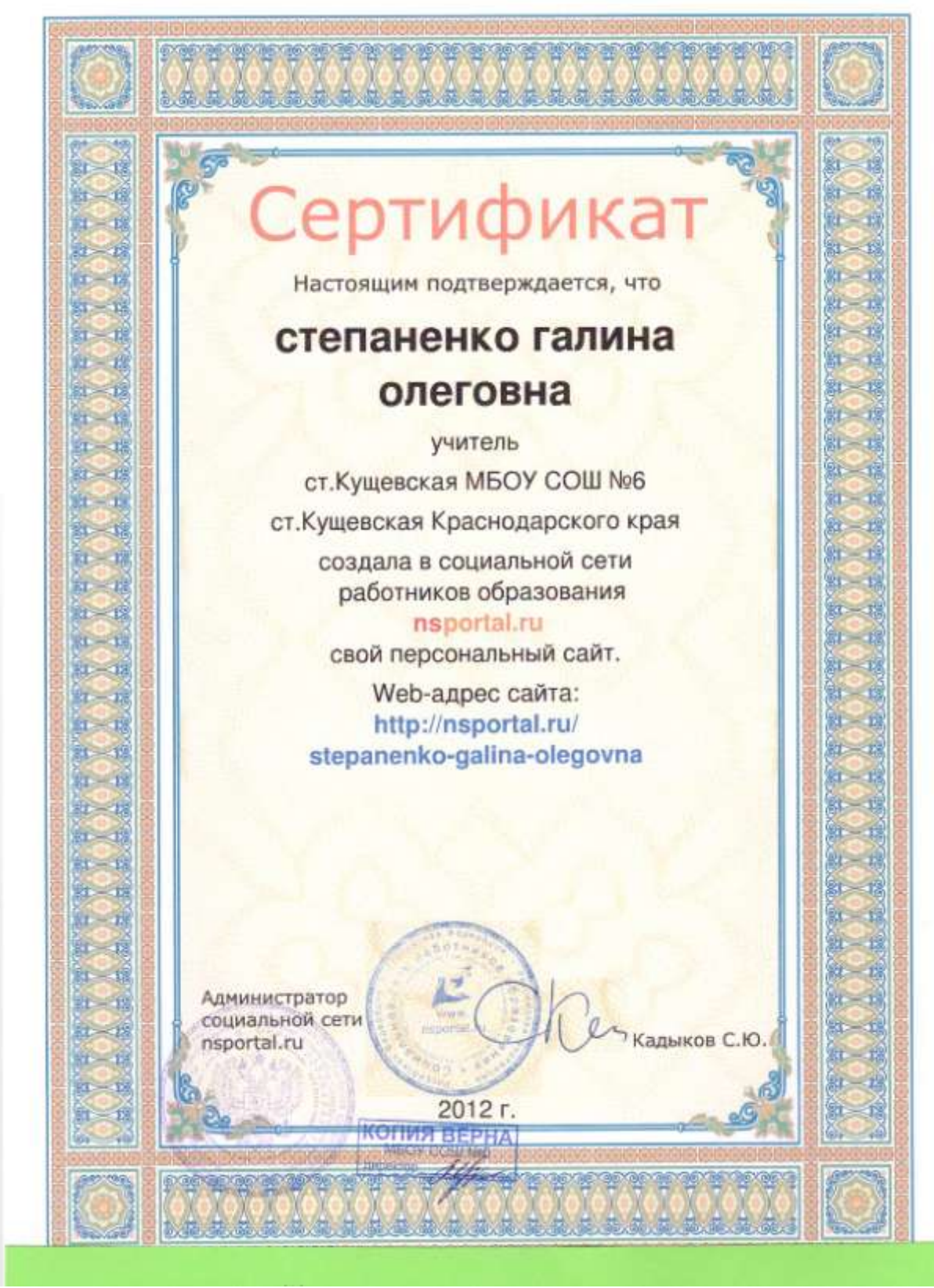

Приложение 49д